Here's how it works:

- 1. Open your camera on your phone
- 2. Scan the QR Code
- 3. Select the pop-up link that appears

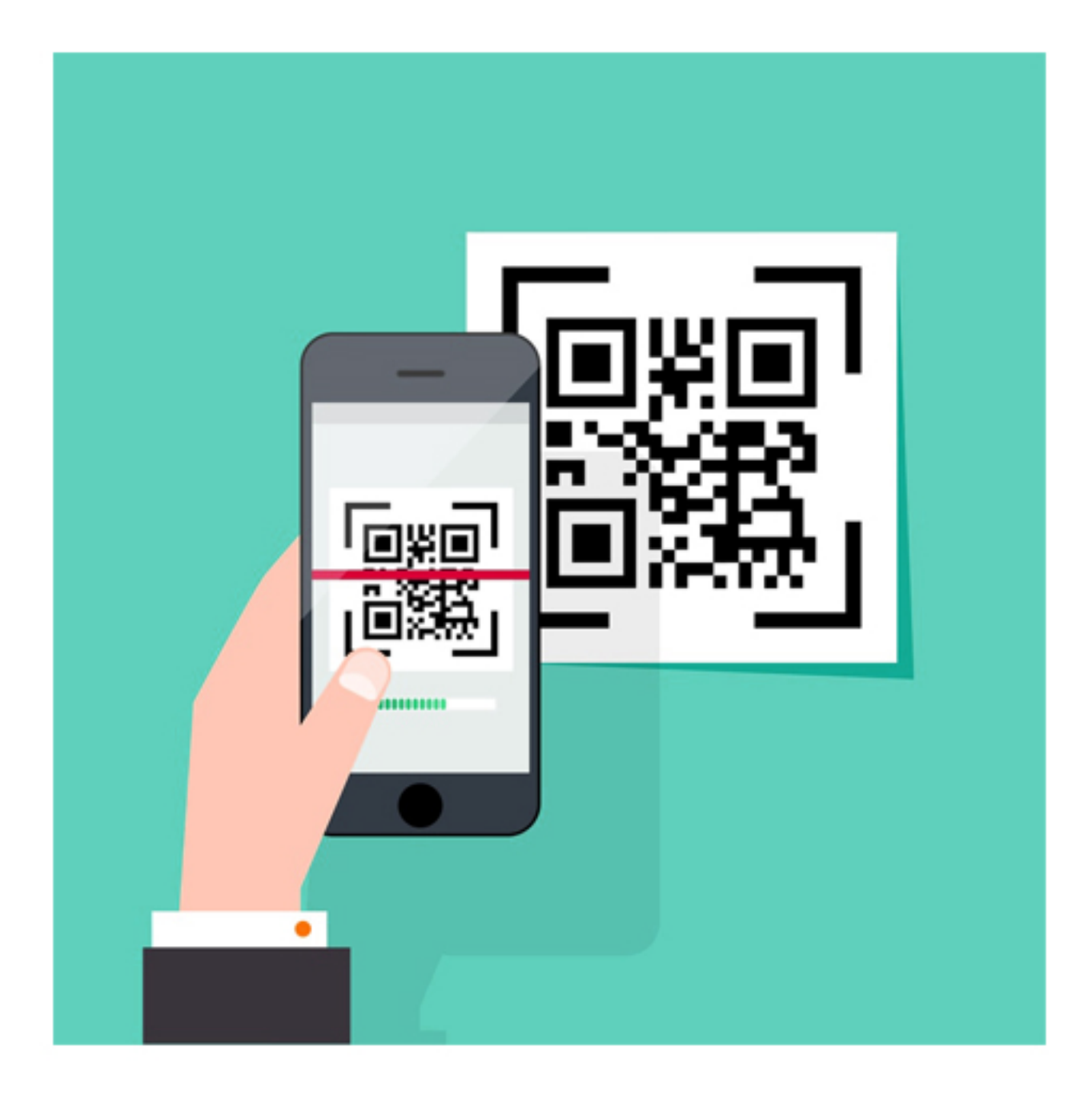

## VIII **BATON ROUGE**

## **EVENTS**

WHE

**MAP** 

**Time**  $\Box$ 

## **EATS**

**PLACES** 

 $\textcolor{blue}{\blacksquare}$ 

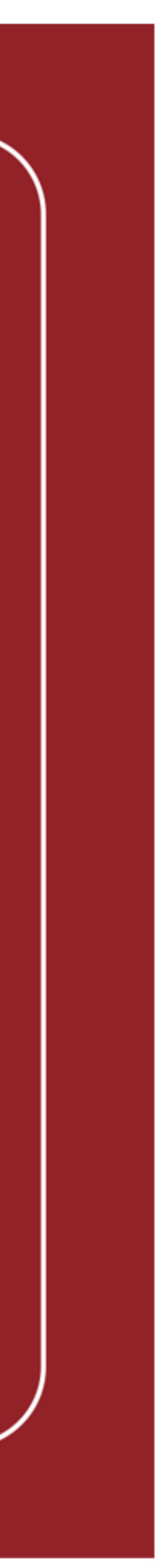